# **Manually updated contents page**

Add pages in hierarchical manner here.

Note: Some of instructions are organized via GoogleDocs DAG folder, assessable via yours or dag.labmember gmail account:

[https://drive.google.com/?authuser=0#folders/0B8170PnHBunGYzA2OGNjMTEtYTg5ZS00NzE4LTg1N2I](https://drive.google.com/?authuser=0#folders/0B8170PnHBunGYzA2OGNjMTEtYTg5ZS00NzE4LTg1N2ItY2JlYTFhYzdiMmY3) [tY2JlYTFhYzdiMmY3](https://drive.google.com/?authuser=0#folders/0B8170PnHBunGYzA2OGNjMTEtYTg5ZS00NzE4LTg1N2ItY2JlYTFhYzdiMmY3)

## **Lab organization**

[Lab-Organization\\_GoogleDrive](http://dag.dokuwiki.dpz.lokal/doku.php?id=lab-organization:lab-organization_googledrive)

[Lab-Organization\\_Calendars](http://dag.dokuwiki.dpz.lokal/doku.php?id=lab-organization:lab-organization_calendars)

Lab-Organization Zotero and GitHub

### **BrainVoyager**

[BrainVoyager\\_Resources](http://dag.dokuwiki.dpz.lokal/doku.php?id=brainvoyager:brainvoyager_resources) [BrainVoyager\\_Shortcuts](http://dag.dokuwiki.dpz.lokal/doku.php?id=brainvoyager:brainvoyager_shortcuts) [BrainVoyager\\_Install\\_On\\_Linux](http://dag.dokuwiki.dpz.lokal/doku.php?id=brainvoyager:brainvoyager_install_on_linux) [BrainVoyager\\_Probabilistic\\_Maps](http://dag.dokuwiki.dpz.lokal/doku.php?id=brainvoyager:brainvoyager_probabilistic_maps) [BrainVoyager\\_Surfaces](http://dag.dokuwiki.dpz.lokal/doku.php?id=brainvoyager:brainvoyager_surfaces) [BrainVoyager\\_Dongles](http://dag.dokuwiki.dpz.lokal/doku.php?id=brainvoyager:brainvoyager_dongles) [BrainVoyager\\_TransformVMP](http://dag.dokuwiki.dpz.lokal/doku.php?id=brainvoyager:brainvoyager_transformvmp) [BrainVoyager\\_HumanAlignment](http://dag.dokuwiki.dpz.lokal/doku.php?id=brainvoyager:brainvoyager_humanalignment) [BrainVoyager\\_Contrasts](http://dag.dokuwiki.dpz.lokal/doku.php?id=brainvoyager:brainvoyager_contrasts)

## **NeuroElf**

NeuroElf resources Help and installation, DAG-specific bug fixes!

#### NeuroElf pipeline

NeuroElf based functions

[NeuroElf\\_BrainVoyager](http://dag.dokuwiki.dpz.lokal/doku.php?id=neuroelf:neuroelf_brainvoyager)

[NeuroElf\\_ToDo](http://dag.dokuwiki.dpz.lokal/doku.php?id=neuroelf:neuroelf_todo)

NeuroElf pipeline\_v2

## **JIP**

<http://www.nmr.mgh.harvard.edu/~jbm/jip/> [JIP\\_Install\\_On\\_Linux\\_Gnome](http://dag.dokuwiki.dpz.lokal/doku.php?id=jip:jip_install_on_linux_gnome)

## **Monkeypsych**

[Data\\_parameters](http://dag.dokuwiki.dpz.lokal/doku.php?id=monkeypsych:data_parameters)

[Monkeypsych\\_installation](http://dag.dokuwiki.dpz.lokal/doku.php?id=monkeypsych:monkeypsych_installation)

[Monkeypsych\\_changelog](http://dag.dokuwiki.dpz.lokal/doku.php?id=monkeypsych:monkeypsych_changelog)

Monkeypsych todo

## **TDT**

[TDT\\_resources](http://dag.dokuwiki.dpz.lokal/doku.php?id=tdt:tdt_resources)

[TDT\\_status](http://dag.dokuwiki.dpz.lokal/doku.php?id=tdt:tdt_status)

[TDT\\_ToDo](http://dag.dokuwiki.dpz.lokal/doku.php?id=tdt:tdt_todo)

[TDT\\_FAQ](http://dag.dokuwiki.dpz.lokal/doku.php?id=tdt:tdt_faq)

#### **MATLAB**

[MATLAB\\_Resources](http://dag.dokuwiki.dpz.lokal/doku.php?id=matlab:matlab_resources) [MATLAB\\_helpful\\_hacks](http://dag.dokuwiki.dpz.lokal/doku.php?id=matlab:matlab_helpful_hacks) MATLAB documentation guidelines MATLAB FieldTrip [MATLAB\\_PATH](http://dag.dokuwiki.dpz.lokal/doku.php?id=matlab:matlab_path)

#### **Atlases**

Anatomical atlases and other resources

Atlases resources

<http://culhamlab.ssc.uwo.ca/fmri4newbies/primeroncorticalsulci.html>

## **References**

[Zotero\\_instructions](http://dag.dokuwiki.dpz.lokal/doku.php?id=references:zotero_instructions)

## **Decision-Making**

[Decision-making\\_Resources](http://dag.dokuwiki.dpz.lokal/doku.php?id=decision-making:decision-making_resources)

### **Git source control**

[Git\\_Resources](http://dag.dokuwiki.dpz.lokal/doku.php?id=git:git_resources)

[DAG\\_git\\_general\\_ideas](http://dag.dokuwiki.dpz.lokal/doku.php?id=git:dag_git_general_ideas)

## **Links**

Miscellaneous science-related links you would like to share (with brief description)

[Links\\_fMRI](http://dag.dokuwiki.dpz.lokal/doku.php?id=links:links_fmri)

[Links\\_ephys](http://dag.dokuwiki.dpz.lokal/doku.php?id=links:links_ephys)

[Links\\_statistics](http://dag.dokuwiki.dpz.lokal/doku.php?id=links:links_statistics)

[Links\\_fun](http://dag.dokuwiki.dpz.lokal/doku.php?id=links:links_fun)

### **Linux**

[Linux\\_hacks](http://dag.dokuwiki.dpz.lokal/doku.php?id=linux:linux_hacks)

### **Setups**

[Setup1](http://dag.dokuwiki.dpz.lokal/doku.php?id=setups:setup1)

[Setup2](http://dag.dokuwiki.dpz.lokal/doku.php?id=setups:setup2)

[Setup3](http://dag.dokuwiki.dpz.lokal/doku.php?id=setups:setup3)

[UMG psychophysics setup](http://dag.dokuwiki.dpz.lokal/doku.php?id=setups:umg_psychophysics_setup)

[DPZ MRI setup](http://dag.dokuwiki.dpz.lokal/doku.php?id=setups:dpz_mri_setup)

## **ePhys pipeline**

- [1\) Pipeline overview](http://dag.dokuwiki.dpz.lokal/doku.php?id=ephys_pipeline:1_pipeline_overview)
- [2\) Synchronization](http://dag.dokuwiki.dpz.lokal/doku.php?id=ephys_pipeline:2_synchronization)
- [3\) phys\\_gui](http://dag.dokuwiki.dpz.lokal/doku.php?id=ephys_pipeline:3_phys_gui)
- [4\) Sorting](http://dag.dokuwiki.dpz.lokal/doku.php?id=ephys_pipeline:4_sorting)
- [5\) Meta-info](http://dag.dokuwiki.dpz.lokal/doku.php?id=ephys_pipeline:5_meta-info)
- [6\) TDT Trial structure](http://dag.dokuwiki.dpz.lokal/doku.php?id=ephys_pipeline:6_tdt_trial_structure)
- [7\) ToDo](http://dag.dokuwiki.dpz.lokal/doku.php?id=ephys_pipeline:7_todo)
- [8\) External links](http://dag.dokuwiki.dpz.lokal/doku.php?id=ephys_pipeline:8_external_links)

## **spike analysis pipeline**

[Pipeline overview](http://dag.dokuwiki.dpz.lokal/doku.php?id=spike_analysis_pipeline:pipeline_overview)

[Interaction with other pipelines](http://dag.dokuwiki.dpz.lokal/doku.php?id=spike_analysis_pipeline:interaction_with_other_pipelines)

[Intermediate Output](http://dag.dokuwiki.dpz.lokal/doku.php?id=spike_analysis_pipeline:intermediate_output)

[Keys](http://dag.dokuwiki.dpz.lokal/doku.php?id=spike_analysis_pipeline:keys)

[Defining conditions](http://dag.dokuwiki.dpz.lokal/doku.php?id=spike_analysis_pipeline:defining_conditions)

[Space definition](http://dag.dokuwiki.dpz.lokal/doku.php?id=spike_analysis_pipeline:space_definition)

[Statistics and tuning table](http://dag.dokuwiki.dpz.lokal/doku.php?id=spike_analysis_pipeline:statistics_and_tuning_table)

[Population PSTHs](http://dag.dokuwiki.dpz.lokal/doku.php?id=spike_analysis_pipeline:population_analysis:population_psths)

## **Setup installation guides**

[eye tracker](http://dag.dokuwiki.dpz.lokal/doku.php?id=setups:setup_installation_guides:eye_tracker)

[parallel port](http://dag.dokuwiki.dpz.lokal/doku.php?id=setups:setup_installation_guides:parallel_port)

[DAQ](http://dag.dokuwiki.dpz.lokal/doku.php?id=setups:setup_installation_guides:daq)

## **Analysis**

#### **Stat**

[FisherExactTest](http://dag.dokuwiki.dpz.lokal/doku.php?id=analysis:stat:fisherexacttest)

**[StatPower](http://dag.dokuwiki.dpz.lokal/doku.php?id=analysis:stat:statpower)** 

[2DConfidenceEllipses](http://dag.dokuwiki.dpz.lokal/doku.php?id=analysis:stat:2dconfidenceellipses)

**[MarkovChain](http://dag.dokuwiki.dpz.lokal/doku.php?id=analysis:stat:markovchain)** 

[ChiSquaredTest](http://dag.dokuwiki.dpz.lokal/doku.php?id=analysis:stat:chisquaredtest)

[r-to-ZTransform](http://dag.dokuwiki.dpz.lokal/doku.php?id=analysis:stat:r-to-ztransform)

[ANOVA](http://dag.dokuwiki.dpz.lokal/doku.php?id=analysis:stat:anova)

[BayesFactor](http://dag.dokuwiki.dpz.lokal/doku.php?id=analysis:stat:bayesfactor)

#### **fMRI**

[ExperimentalDesign](http://dag.dokuwiki.dpz.lokal/doku.php?id=analysis:fmri:experimentaldesign)

[ActivationMaps](http://dag.dokuwiki.dpz.lokal/doku.php?id=analysis:fmri:activationmaps)

**[CollinearPredictors](http://dag.dokuwiki.dpz.lokal/doku.php?id=analysis:fmri:collinearpredictors)** 

[SNR](http://dag.dokuwiki.dpz.lokal/doku.php?id=analysis:fmri:snr)

[AFNI](http://dag.dokuwiki.dpz.lokal/doku.php?id=analysis:fmri:afni)

#### **Spectral**

**[SpectralResources](http://dag.dokuwiki.dpz.lokal/doku.php?id=analysis:spectral:spectralresources)** 

#### **Planner**

[Planner\\_Installation](http://dag.dokuwiki.dpz.lokal/doku.php?id=planner:planner_installation)

[Planner\\_Usage](http://dag.dokuwiki.dpz.lokal/doku.php?id=planner:planner_usage)

## **3DReco**

[3DRecoResources](http://dag.dokuwiki.dpz.lokal/doku.php?id=3dreco:3drecoresources)

angled chamber pipeline

### **MRI**

[PhysioMonitoring](http://dag.dokuwiki.dpz.lokal/doku.php?id=mri:physiomonitoring)

## **waveclus**

[output variables](http://dag.dokuwiki.dpz.lokal/doku.php?id=waveclus:output_variables)

From: <http://dag.dokuwiki.dpz.lokal/>- **DAG wiki**

Permanent link: **<http://dag.dokuwiki.dpz.lokal/doku.php?id=contents&rev=1699894965>**

Last update: **2023/11/13 17:02**

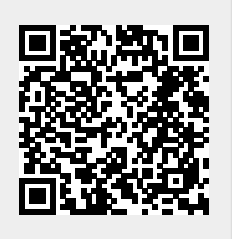